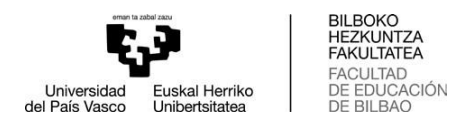

## **Gradu Amaierako Lanaren defentsarako Protokoloa.**

#### **Epaimahaiburua:**

- GRAL defentsaren ekitaldia ireki eta itxiko du.
- Defentsarenekitaldia ondo egiten dela arduratuko da.

• Honelako azalpenak eman ditzake: ikasleak gehienez 15 minutu izango dituela bere aurkezpena egiteko, hots, GRALaren edukia, helburuak, metodologia eta ondoriok azaltzeko, eta ondoren, tartea izango du epaimahaikideen galderak erantzuteko zerbait argitzeko, komentarioakedoiradokizunakentzuteko.Ikasleak,edozelanere,25minutuizangodituguztira.

• GRALarenizenburua, ikaslea eta zuzendariaren izenakaipatu ditzake.

• Aurkezpenak bukatu ondoren, ikasleei gela uzteko esango die, epaimahaiak kalifikazioak jartzeko aukera izan dezan. Geroago, gelara bueltatzeko aukera emango die kalifikazioa publikoki adieraziko baitzaie.

#### **Epaimahairen idazkaria:**

- Idazkari bakoitzak bere portatila eramatea gomendatzen da.
- Idazkariak Excell ebaluazio orriak beteko ditu. Ikasle bakoitzeko bat, eta honela izendatuko du fitxategia:

#### EPAMAHAIARENIZENA\_1ABIZENA\_2ABIZENA\_IKASLEIZENA

• Idazkariak karpeta bat sortuko du (EPAIMAHAIARENIZENA izendatuta) eta bertan sartuko ditu bere epaimahaian sortu diren ebaluazio orri guztiak. Idazkariari dagokio karpeta hori gordetzea, edozein erreklamazioari begira.

• Excell ebaluazio orrian soilik bete behar dira berdez dauden gelaxkak (ikaslearen izena, Zuzendariaren nota, eta epaimahaikide bakoitzak atal bakoitzeko jartzen dituen notak). Epaimahaikide bakoitzak jartzen duen nota 0-10 bitartekoa izango da.

• Idazkariak beteko du "Zuzendariaren nota" gelaxka, Zuzendariaren txostenetik bertatik hartuta.

• Gelaxka berde guztiak bete ondoren Excell ebaluazio orriaren goiko eskumaldean azken nota agertuko da, eta nota hori eramango du GAURen GRAL irakasgairako sortu den aktara. Berrikuspen eguna ere zehaztuko da, beste edozein irakasgaitan egiten den bezalaxe.

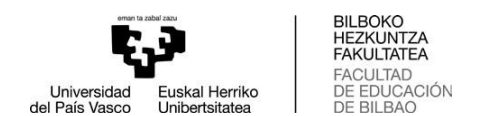

• Lanak ez baditu profesionaltasun etikoko edo hizkuntza -zuzentasunaren

• Lanak ez baditu profesionaltasun etikoko edo hizkuntza -zuzentasunaren betekizunak betetzen dazkariak "Ikasleak hobetzekoa\_A mejorar x estudiante.doc" dokumentua (A ATALA) beteko du, ikasleak hurrengo deialdi baterako hobetu behar dituen GRALaren arloak aipatuz. Dokumentua, sinatuta, Kudeaketa Teknikariari bidaliko zaio e-postaz.

• Gutxieneko betekizunak bete arren kalifikazioa eznahikoa (5 baino baxuagoa) balitz Idazkariak "Ikasleak hobetzekoa\_A mejorar x estudiante.doc" (B ATALA) dokumentua beteko du, ikasleak hurrengo deialdi baterako hobetu behar dituen GRALaren arloak aipatuz. Dokumentua, sinatuta, Kudeaketa Teknikariari bidaliko zaio e-postaz.

• Ikaslea ohorezko matrikularako proposatu bada, behin-behinean "bikain" nota jarriko zaio GAURen baina ez da bere akta itxiko Akademia Antolakuntzarako Batzordearen erabakia jakin arte. Batzorde honek, gradu bakoitzeko proposamen guztiak jaso ondoren erabakiko du ohorezko matrikula nori eman (Arautegiko 7. Art.). Erabakiaren berri izan ondoren, hala badagokio, nota aldatuko zaio,"ohorezko matrikula"jarriz, eta aktak sinatu eta itxiko dira.

- Idazkariak Laburpen Fitxa beteko du. Bertan adieraziko du "Ohorezko Matrikula" jasotzeko proposamenik dagoen ala ez (ez badago ere, adierazi).
- Excell orrien karpetaren kopia eta Laburpen fitxa beteta, defentsa egunean bertan bidaliko dizkio idazkariak GRALeko Kudeaketa Teknikariari e-postaz.

#### **Epaimahaikideak:**

• Epaimahaiaren kalifikazio lana errazteko asmoz, epaimahaikideek txostenak irakurri ahala Excell ebaluazio orriaren kopia bat bete dezakete. Horrela, defentsa entzun ondoren, Idazkariari kalifikazioak ahoz esatea baino ez zaio geratuko.

• Ebaluazio akta sinatzea Epaimahairen hiru kideei dagokie, eta modu digitalean egitea hobesten da. Hirurek modu berean sinatu behar dute, hots, hirurek paperez ala hirurek digitalki.

• Berrikuspenean hiru epaimahaikideak egon behar dira.

• Kontuan izanik, ikasle gehienek premia dutela Gradu Titulua hartzeko beste deialdi batzutara graduatu gisa aurkezteko-, gomendatzen da berrikuspenak ahalik eta arinen egitea, hots, GAUR plataforman notak sartu eta hiru egun naturalera.

• Berrikuspen egunean, aktak aldatu behar badira, bertan aldatu eta jarraian notak espedientera pasatuko dira. Horrela, ikaslearen espedientea itxita geldituko da eta Gradu titulua eskatu ahal izango du.

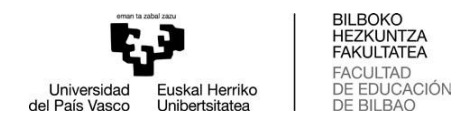

#### **Ebaluaketa prozeduratik kanpo egin beharrekoak:**

Ebaluaketa lanetatik at dauden eginkizunak:

• UPV-EHUk genero ikuspegia txertatzen duten GRALen artean, Francisca de Aculodi saria ematen du eta LGTB ikuspegia barne hartzen duten GRALen artean, Empar Pineda saria. Epaimahaiak, sari hauetan parte hartzeko lanak proposatu ditzake, Laburpen Fitxan adieraziaz.

• Bertaratze agiriak. Ikasleek bi motatako bertaratze agiriak eska ditzakete, bata bertaratze hutsa ziurtatzeko eta bestea behin behineko nota ziurtatzeko.

Defentsa aurretik dekanordetzatik kudeatuko ditugu ziurtagiri eskaerak. Norbaitek eskaera ez badu aurretik egin eta epaimahaiari eskatzen badio, adieraziko diozue mezu bidez eskatu beharko duela [bhf.akademia-idazkaria@ehu.eus](mailto:bhf.akademia-idazkaria@ehu.eus) helbidean.

#### **Laburbilduz**

Mezu elektronikoz [mirenigone.yaldebere@ehu.eus](mailto:mirenigone.yaldebere@ehu.eus) helbidera bidali **eguneanbertan**

- Excell ebaluaketa orria beteta, bat ikasleko.
- Laburpen Fitxa beteta (Ohorezko matrikula proposamenik dagoen argi adierazi)
- Ez nahikorik balego, "Ikasleak hobetzekoa\_A mejorar x estudiante.doc" orria beteta eta sinatuta.

#### GAURen **egunean bertan**

• Notak grabatu eta berrikusteko eguna jarri.

#### Errebisioaren ondoren, egunean bertan

• Notak espedientera pasatu eta aktak sinatu

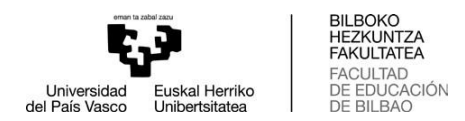

# **Protocolo para la defensa del TFG**

## **La Presidenta/e del Tribunal:**

- Abre y cierra el acto de defensa de los TFG.
- Vela por el buen desarrollo del mismo.

• Puede proceder explicando que: cada estudiante dispondrá de un tiempo máximo de 15 minutos para la exposición, indicándole que se exponga el contenido, los objetivos, metodología, y conclusiones de su TFG, contestando con posterioridad a las preguntas, aclaraciones, comentarios y sugerencias que pudieran plantearle los miembros deltribunal, todo ello en un tiempo máximo de 25 minutos.

Puede presentar el título del TFG y al estudiante y director/a del mismo.

• Al finalizar las defensas rogará a los presentes que abandonen la sala, para que el Tribunal proceda a calificar. Tras finalizar la calificación comunicará públicamente a los estudiantes la nota otorgada por el Tribunal.

## **La Secretaria/o del Tribunal**:

• Conviene que cada Secretaria/o lleve su portátil.

• La Secretaria/o del Tribunal rellenará la hoja Excell de evaluación, una por alumno/a evaluada por su Tribunal, denominando los archivos del siguiente modo:

NOMBRETRIBUNAL\_APELLIDO1\_APELLIDO2\_NOMBREALUMNO/A

• La Secretaria/o creará una carpeta (denominada NOMBRETRIBUNAL) que contendrá todas las hojas de evaluación Excell creadas en su Tribunal. Corresponde al Secretario/a de cada Tribunal custodiar la carpeta con todas las hojas de evaluación Excell, por si hubiera alguna reclamación.

• En el documento Excell sólo se cumplimentarán las casillas en verde (estudiante, nota del director/a y calificaciones otorgadas por cada miembro del Tribunal). Cada miembro del Tribunal otorgará su calificación sobre 10.

• La Secretaria/o rellenará la casilla "nota del director" que aparece en el Informe del director/a del TFG.

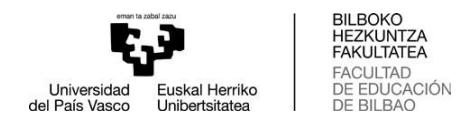

• Rellenadas todas lascasillas verdesenlapartesuperiorderechadelExcellaparecerálanota final, que la Secretaria/o del Tribunal deberá traspasar al acta de la asignatura disponible en GAUR, siguiendo el procedimiento habitual de cualquier otra asignatura, indicando también la fecha de revisión

• Si el trabajo no reúne los requisitos de profesionalidad ética o corrección lingüística, cumplimentará el documento "A mejorar x estudiante.doc" (SECCIÓN A), indicando las áreas del TFG que el alumno o alumna debe mejorar para una próxima convocatoria. El documento firmado se enviará por e-mail a la Técnica de Gestión.

• Si a pesar de cumplir los requisitos mínimos la calificación fuera i inferiores al 5, cumplimentará el documento "A mejorar x estudiante.doc" (SECCIÓN B), indicando las áreas del TFG que el alumno o alumna debe mejorar para una próxima convocatoria. El documento firmado se enviará por e-mail a laTécnicadeGestión.

• Las notas del alumnado propuesto para matrícula de honor se grabarán de forma provisional con la nota "sobresaliente" pero no se firmarán ni cerrarán estas actas hasta conocer la decisión de la Comisión de Ordenación Académica, que es quien, vistas todas las propuestas de cada Grado, decidirá a quién otorga las matrículas de honor (Normativa del TFG, Art. 7). En ese momento, se modificará la nota, si procede, y se firmarán y cerrarán las actas.

• La Secretaria/o cumplimentará el documento Ficha Resumen, donde indicará si hay propuestas de mención de «Matrícula de Honor» o no (Si no las hubiera, indicadlo también expresamente).

• Tras finalizar la sesión, se remitirá por correo electrónico una copia de la carpeta con las hojas de evaluación y la Ficha Resumen debidamente cumplimentada a la Técnica de Gestión del TFG.

## **Miembros del Tribunal:**

• Para agilizar la labor de calificación del Tribunal, los miembros del mismo pueden imprimir en papel la rúbrica de evaluación Excell y pueden ir completando las calificaciones a medida que corrigen cada TFG. Tras la defensa, sólo quedaría indicar al Secretario/a la calificación otorgada en cada aspecto del TFG.

• La firma del acta de evaluación corresponde a los tres miembros del Tribunal, que deberán firmarlo del mismo modo, o los tres miembros en papel o los tres miembros mediante la firma digital.

• En el acto de revisión deberán estar presentes también los tres miembros del tribunal.

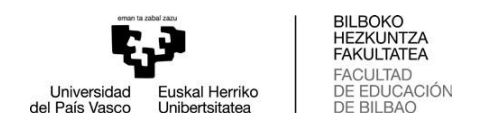

• Teniendo en cuenta que parte del alumnado tiene urgencia para obtener el título con el fin de poder acceder como graduado o graduada a otras convocatorias, se recomienda realizar las revisiones lo antes posible, esto es, trascurridos tres días naturales a partir de la grabación de las notas enGAUR.

• El mismo día de la revisión, si procede, se modificarán las actas, se pasarán al expediente y se firmarán. En secretaría procederán al cierre del acta y el alumno/a podrá solicitar el título. En el caso del alumnado propuesto para matrícula de honor, habrá que esperar a conocer la decisión de la Comisión de Ordenación Académica para proceder a pasar la nota definitiva a expediente y firmar las actas.

## **Tareas ajenas a la evaluación:**

El tribunal realizará estas tareas al margen del proceso de evaluación del TFG:

**1.** El tribunal podrá proponer trabajos para participar en la convocatoria del premio Francisca de Aculodi, a la inclusión de la perspectiva de género en los trabajos de fin de grado o del premio Empar Pineda, a la inclusión de la perspectiva LGTB en los trabajos de fin de grado. Las propuestas se indicarán en la Ficha Resumen.

**2.** Certificados. El alumnado puede solicitar dos tipos de certificados, uno para certificar la asistencia y otro para certificar la nota provisional.

La solicitud de los certificados la gestionaremos desde el vicedecanato antes de las defensas, pero si alguien presentara una nueva solicitud ante el tribunal, se le indicará que solicite el certificado en Secretaría enviando un mensaje a [bhf.akademia-idazkaria@ehu.eus](mailto:bhf.akademia-idazkaria@ehu.eus)

#### **En resumen:**

Enviar por correo electrónico a la dirección [mirenigone.yaldebere@ehu.eus](mailto:mirenigone.yaldebere@ehu.eus) **el mismo día de la defensa**

- Las hojas excell de evaluación, una por alumno/a
- La Ficha Resumen (indicando claramente si se proponen matrículas de honor)
- En caso de suspenso, la hoja "Ikasleak hobetzekoa\_A mejorar x estudiante.doc", cumplimentada y firmada.

### En GAUR, **el mismo día de la defensa**

• Grabar las notas y señalar el día de revisión.

Una vez finalizada la revisión, **el mismo día de la revisión**

• Pasar las notas al expediente y firmar.

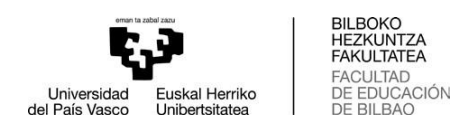